# Guide d'utilisation de la base de données : ACM

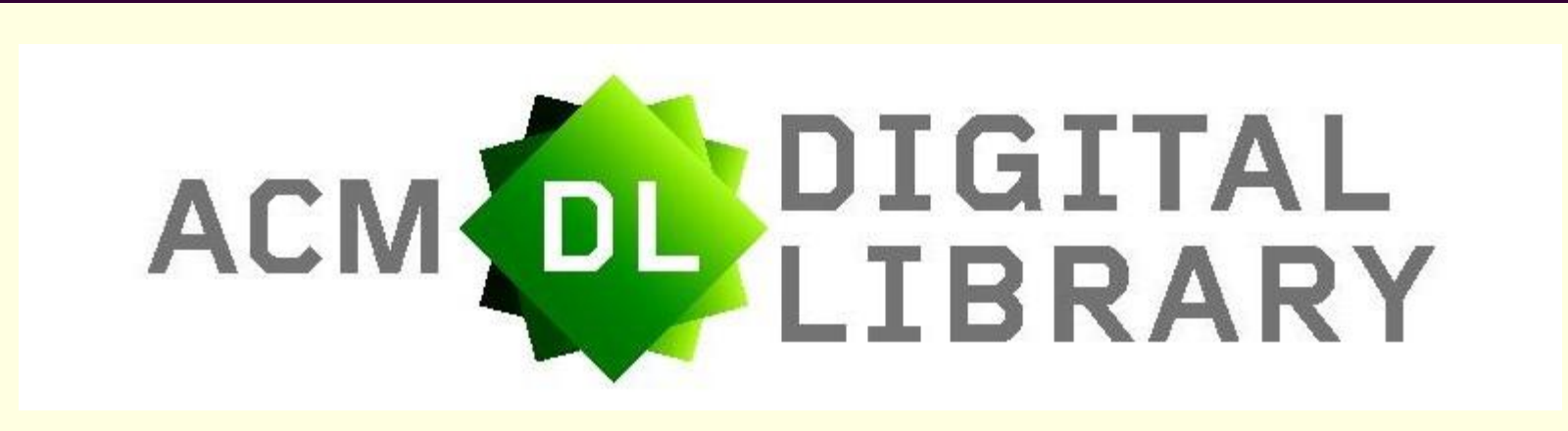

## **ACM Digital Library?**

ACM est une société savante fondée en 1947 pour répondre à l'intérêt croissant présenté par des technologies alors en émergence : l'informatique et les ordinateurs. Aujourd'hui ACM compte 95 000 membres et supervise 34 groupes de travail (SIG, Special Interest Groups) dans tous les domaines liés à l'informatique.

L'ACM Digital Library (DL) est la collection la plus complète d'articles en texte intégral et de citations bibliographiques couvrant les domaines de l'informatique et les technologies de l'information.

Le contenu en texte intégral comprend la collection complète des publications d'ACM, y compris les revues, les actes de colloques, les magazines, les bulletins, et les titres multimédia et se compose actuellement de:

- 300 957 articles en texte intégral
- + de 2 millions de pages de texte intégral d'articles
- + 20 000 Nouveaux articles, en texte intégral, sont ajoutés chaque année
- 42 Revues à haut facteur d'impact ; 2-3 nouvelles revues lancées chaque année
- + de 270 titres d'Actes de conférence
- + de 2000 de volumes d'Actes
- 10 magazines (y compris « Communications of the ACM » le titre phare de l'ACM, la publication la plus largement citée dans le domaine de l'informatique)
- Les contributions des 63 Special Interest Groups
- + de 3000 fichiers vidéo
- 342 fichiers audio

#### Accéder à ACM

A- Accès via le portail SNDL : [https://www.sndl.cerist.dz](https://www.sndl.cerist.dz/)

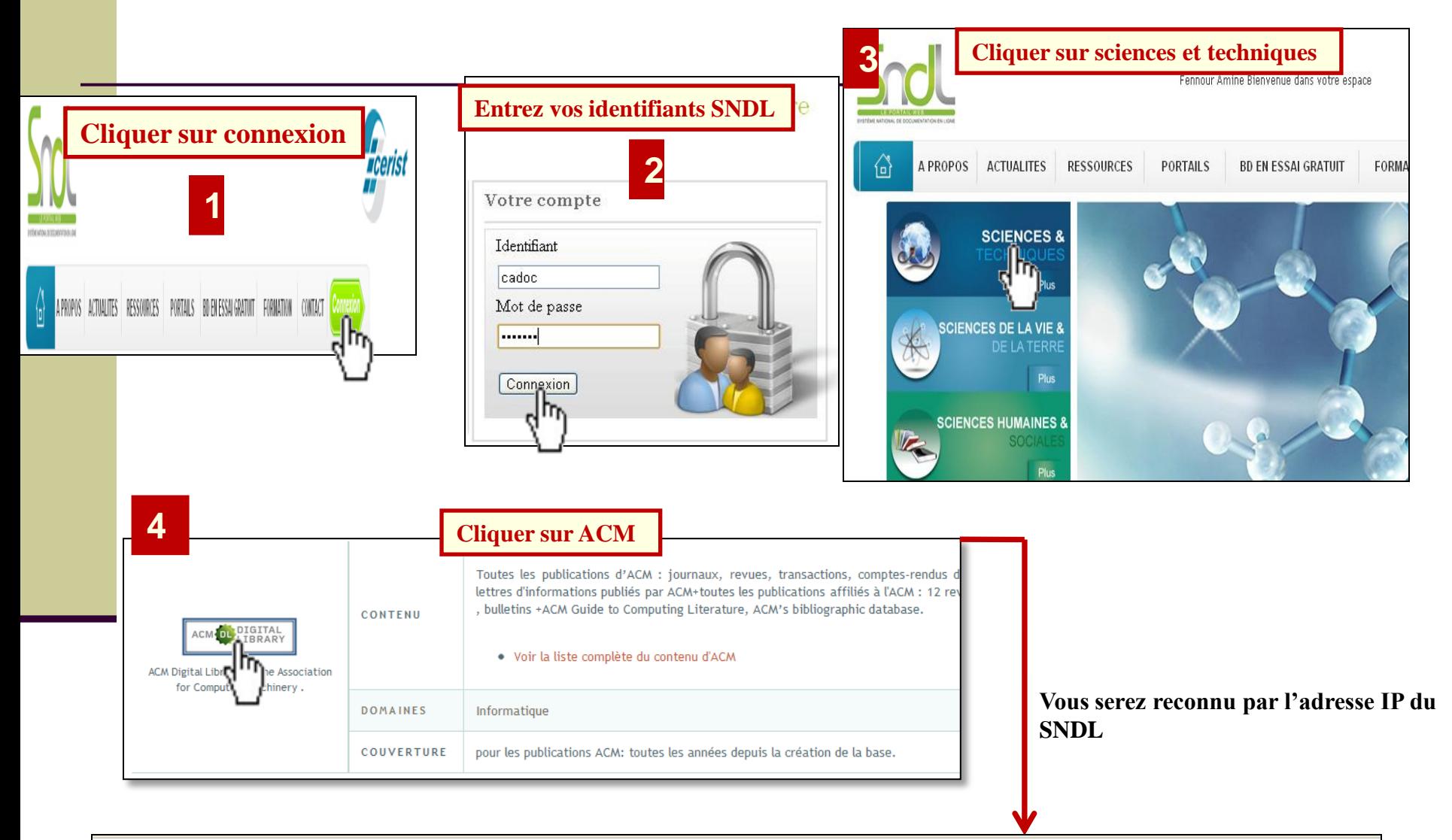

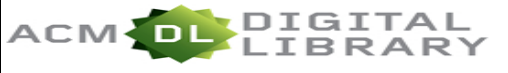

Full text of every article ever published by ACM and

**Advanced Search** 

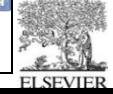

**SIGN IN** 

**SIGN U** 

**SEARC** 

#### **ACM Digital Library – Page d'accueil**

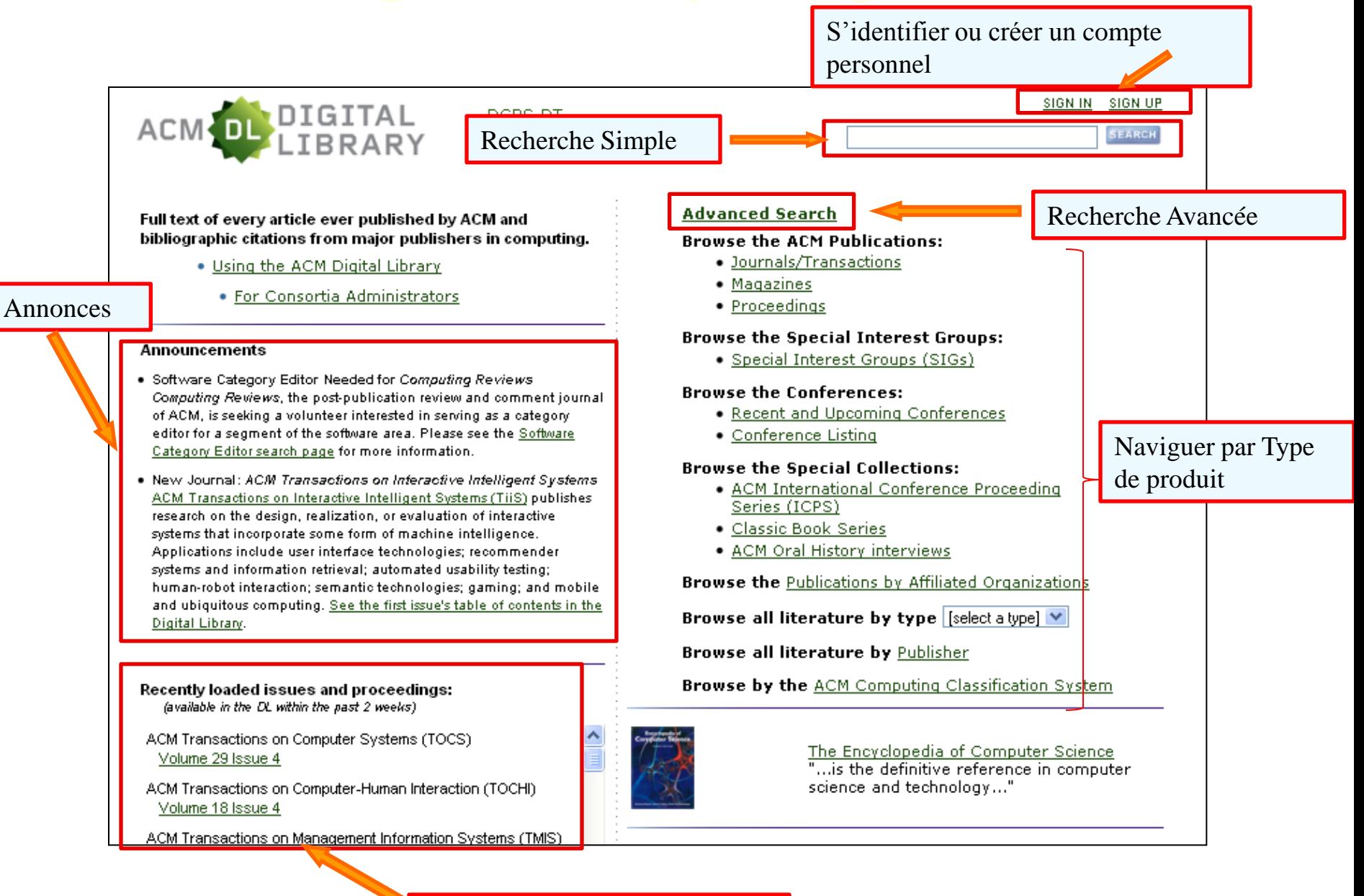

Numeros récemment ajouté

#### **ACM Digital Library – Créer un compte personnel**

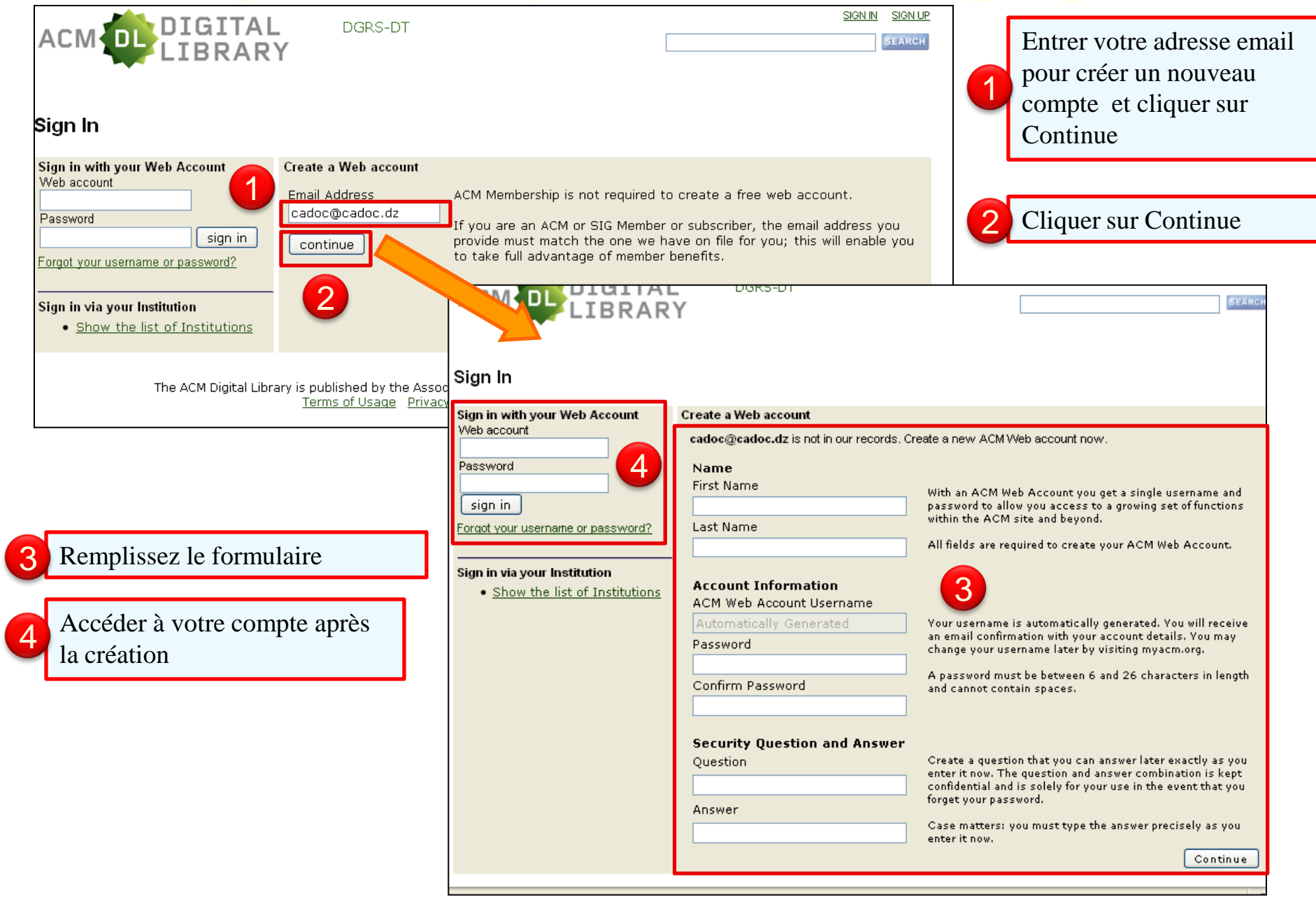

#### **ACM Digital Library – Parcourir les journaux**

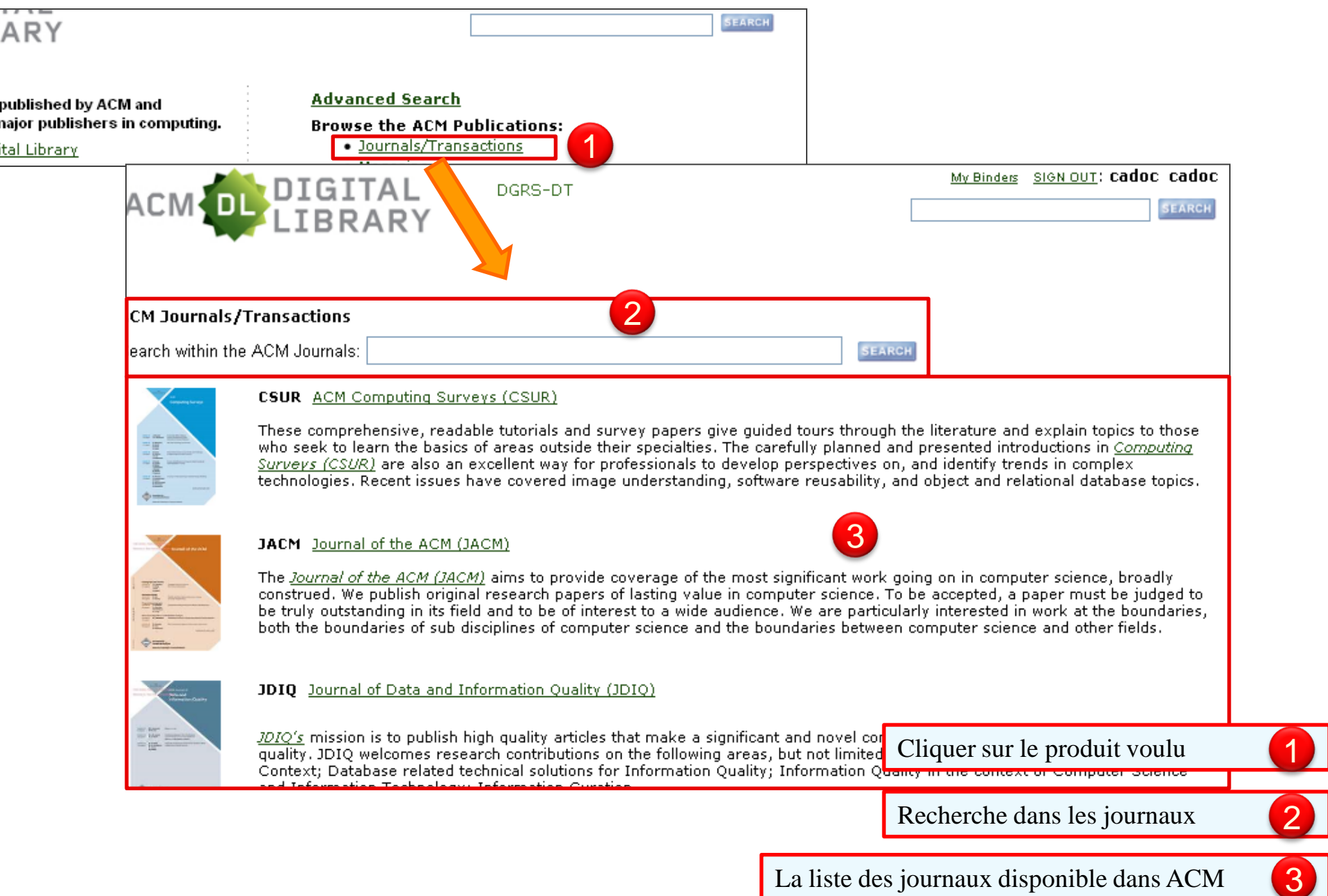

3

2

#### **ACM Digital Library – Parcourir les journaux**

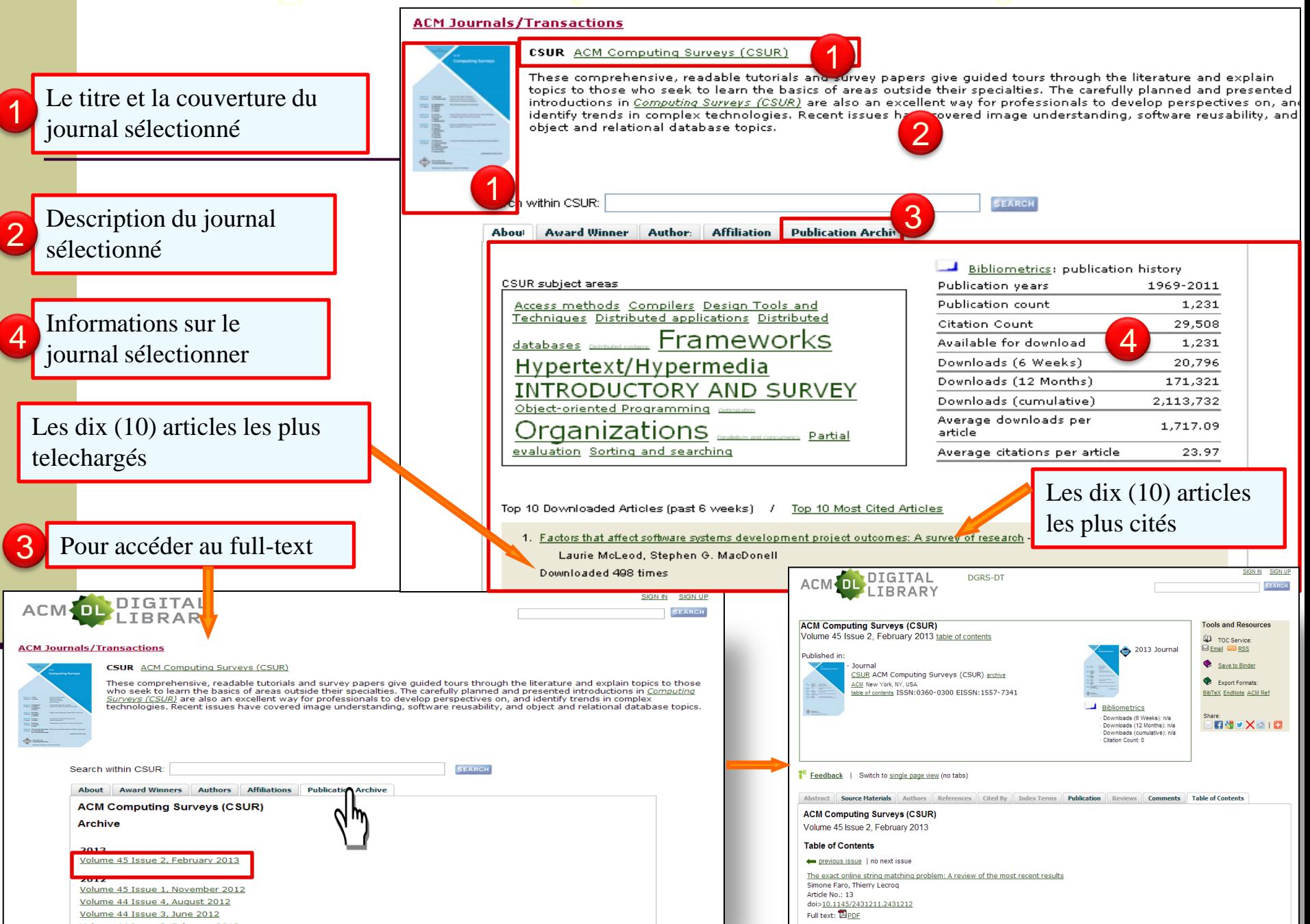

#### **ACM Digital Library – Parcourir les journaux**

#### **ACM Journals/Transactions**

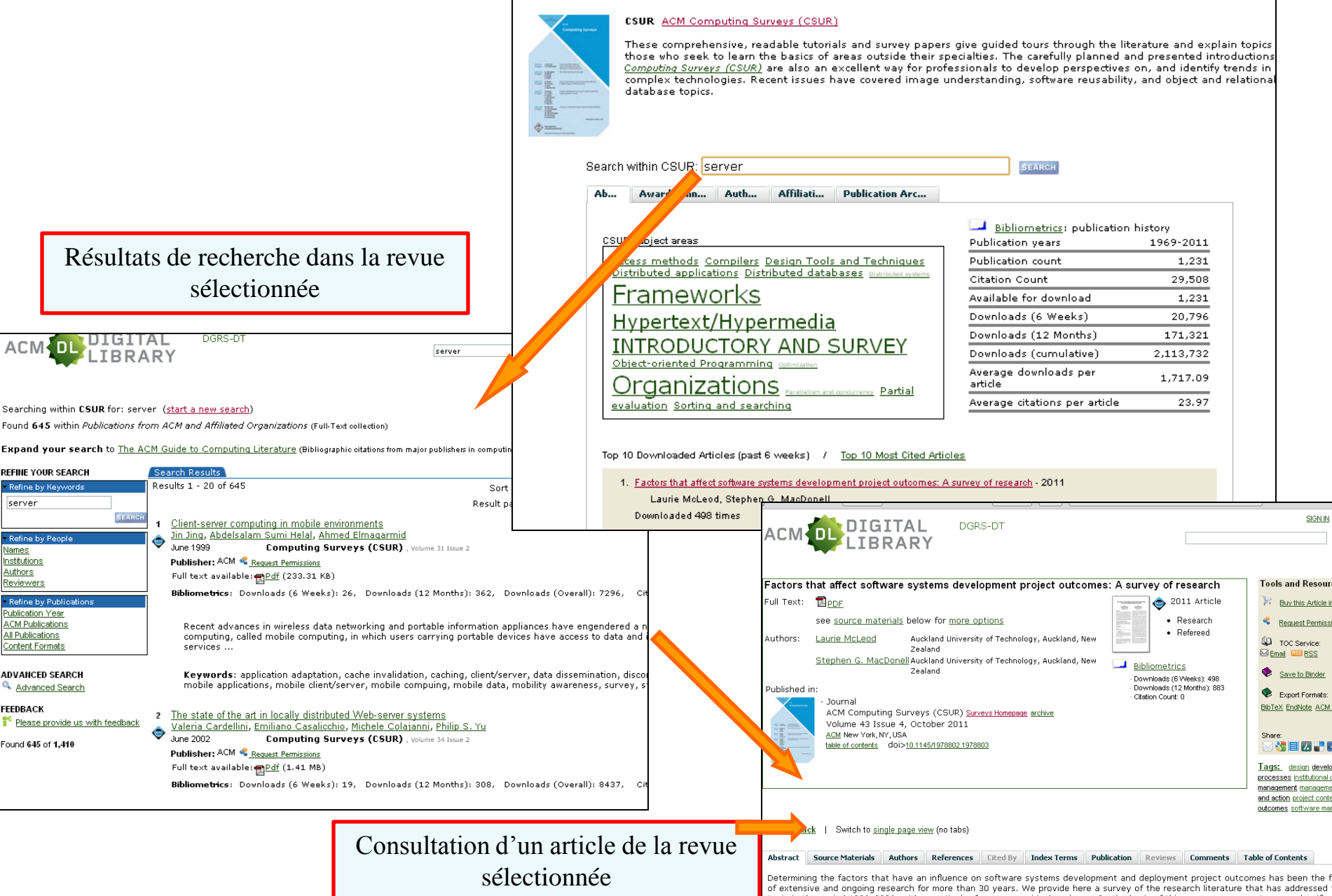

### **ACM Digital Library – Recherche simple**

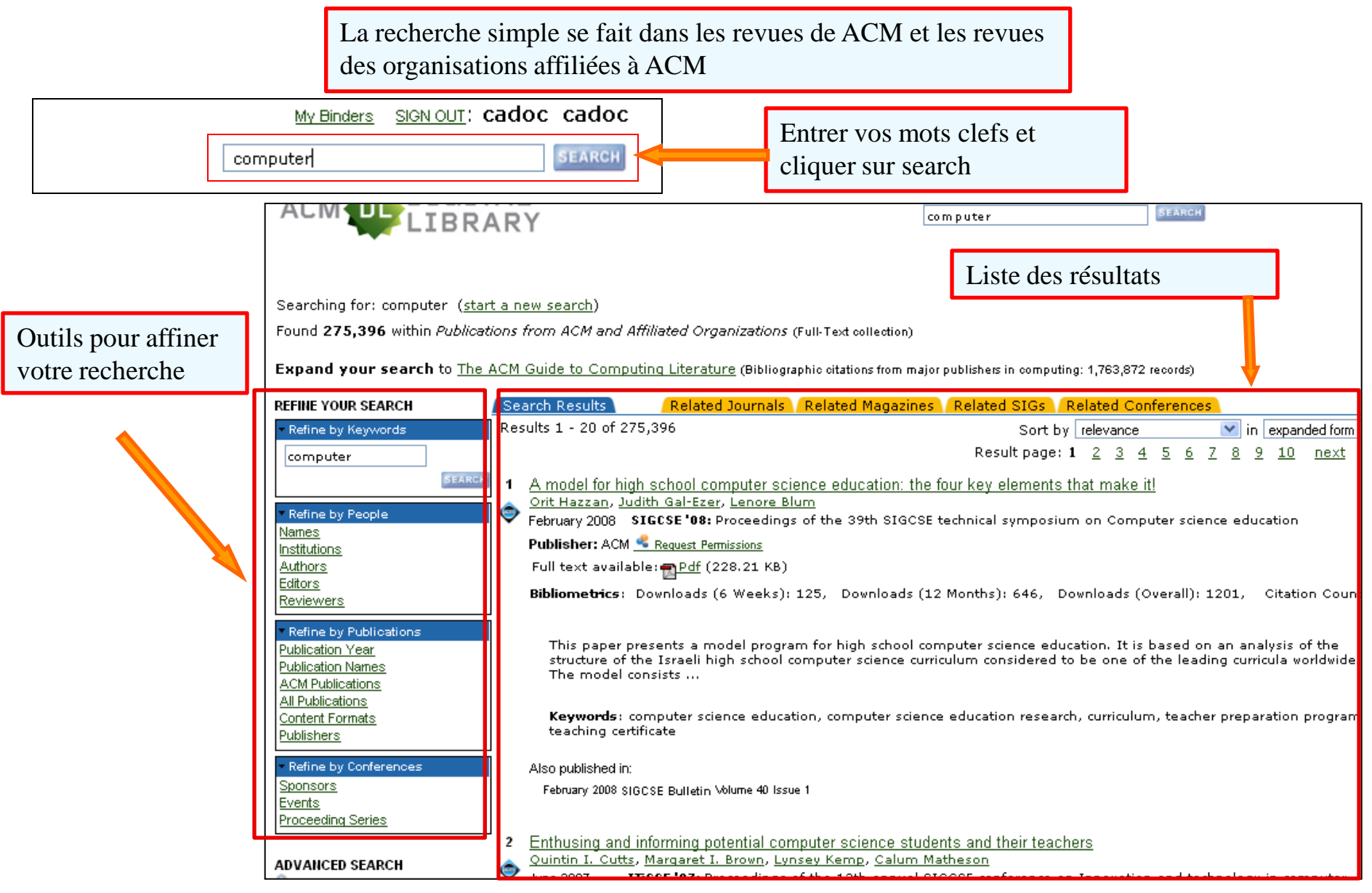

#### **ACM Digital Library – Recherche avancée**

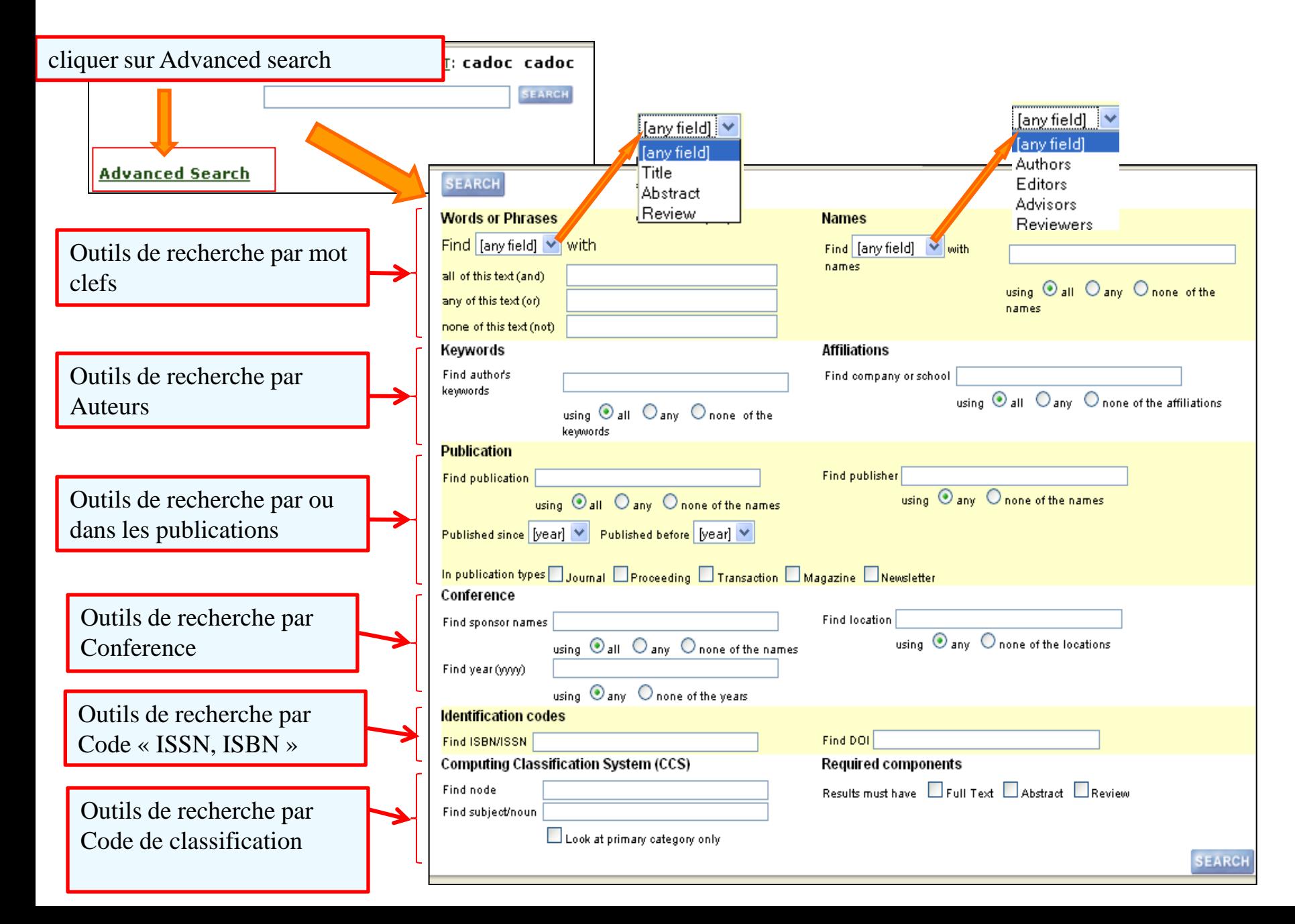

#### **ACM Digital Library – Exploitation des résultats**

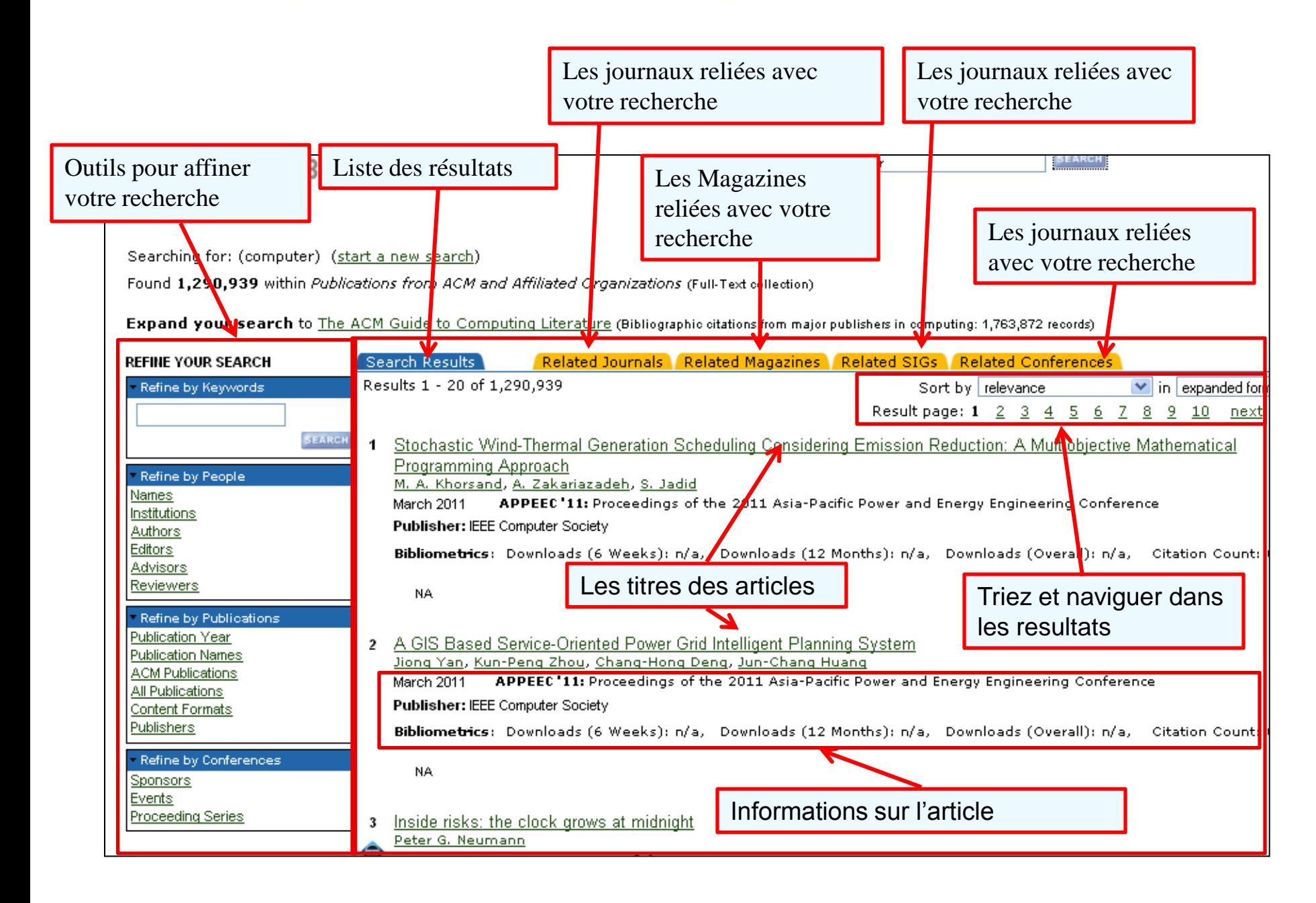

#### **ACM Digital Library – Recherche Avancée**

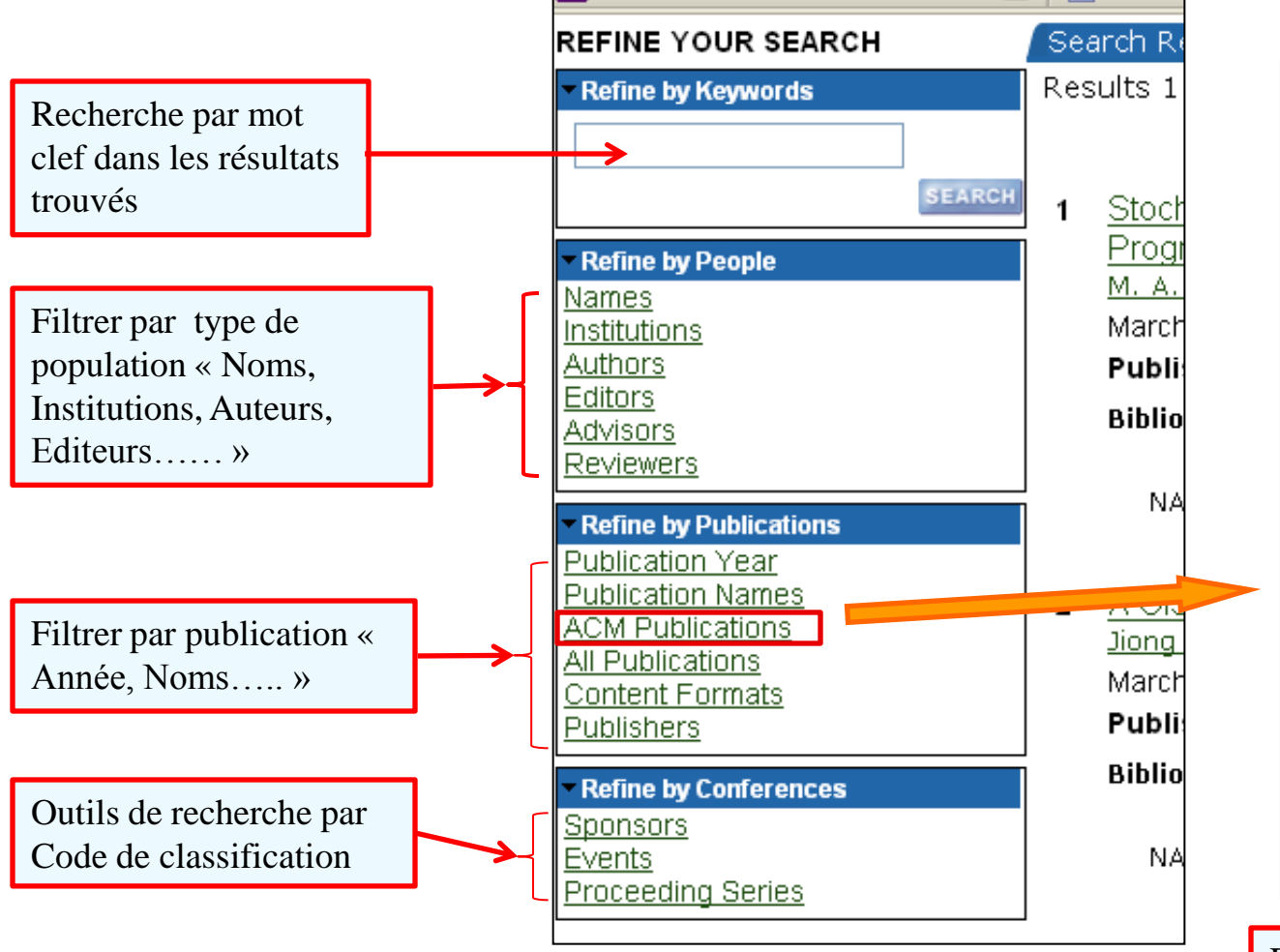

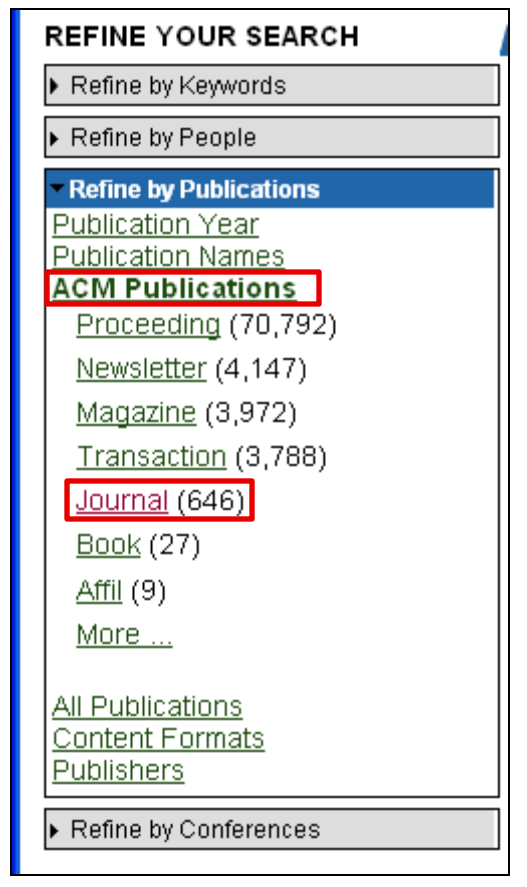

Filtrage des résultats par « Journals »

#### **ACM Digital Library – Recherche Avancée**

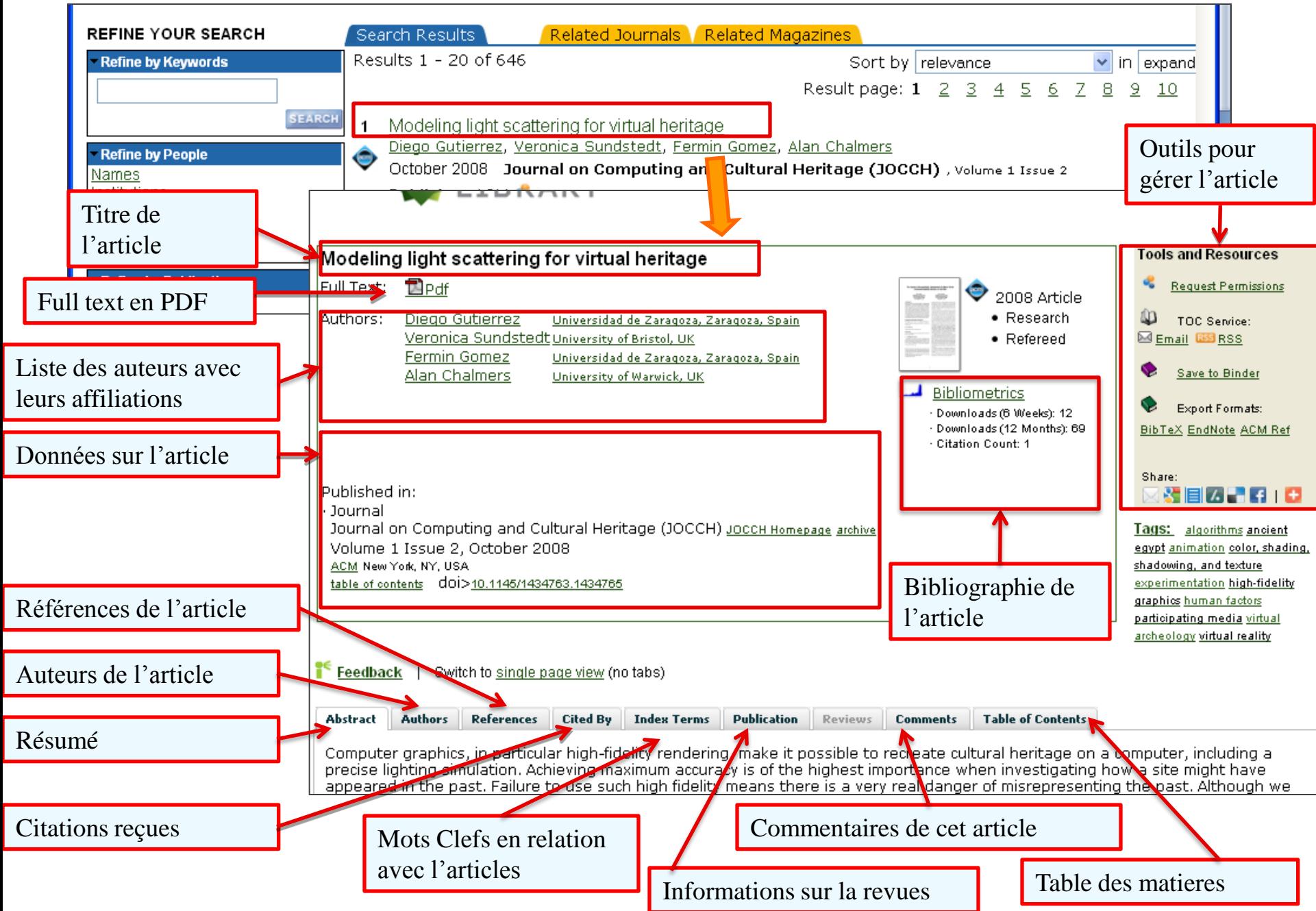

#### **ACM Digital Library – Profil d'auteur**

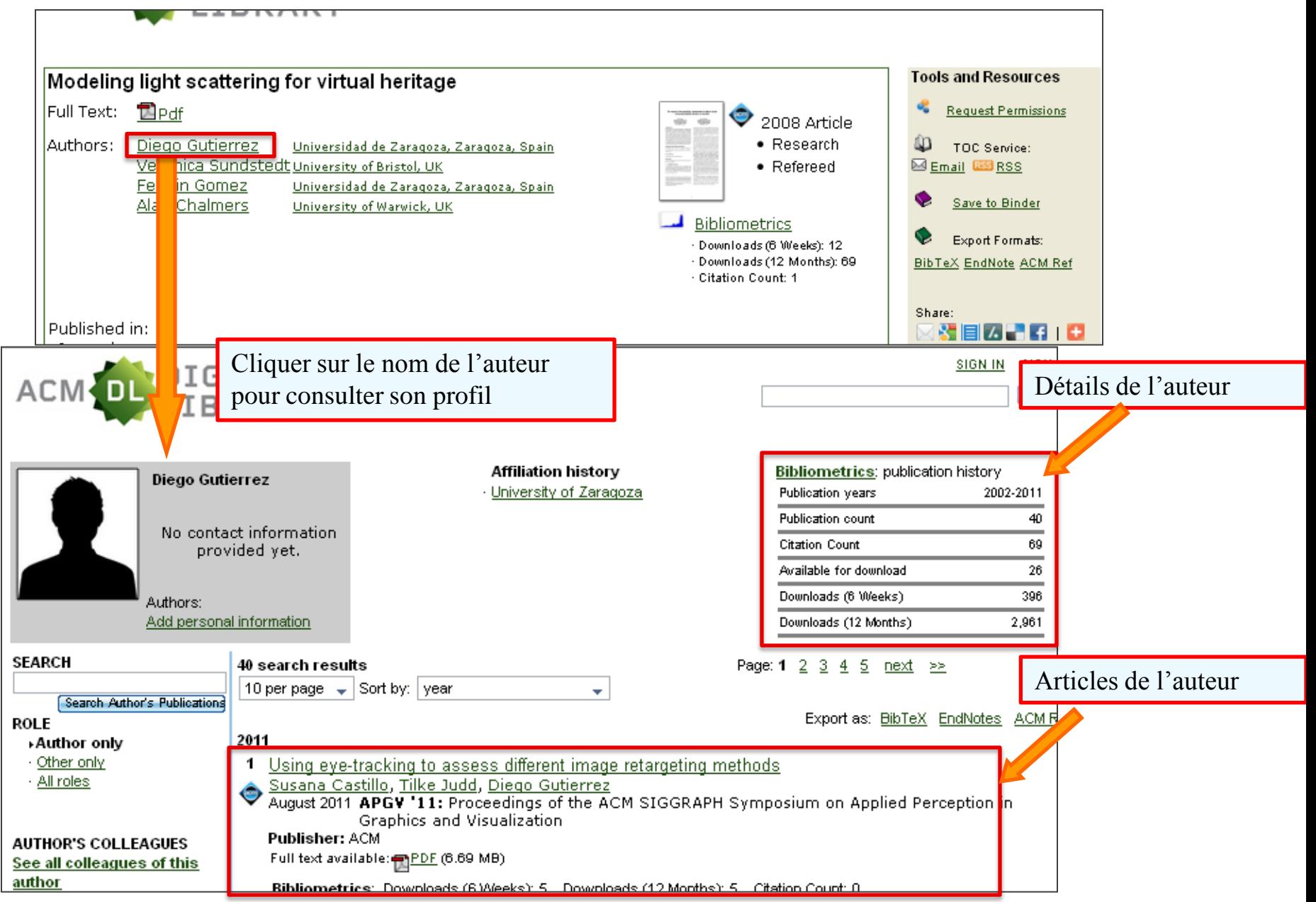

#### **A Digital Library – Afficher l'article en PDF**

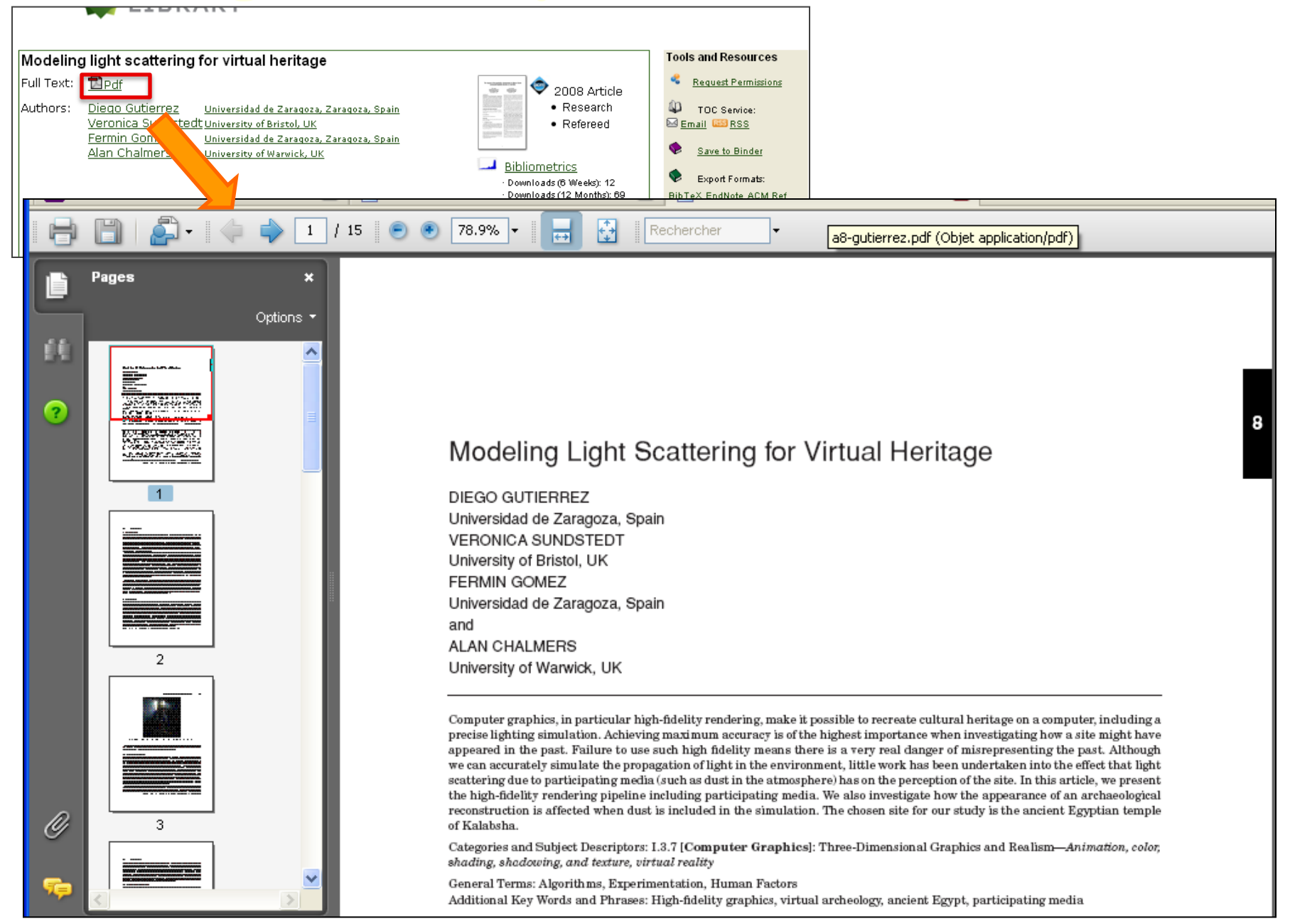

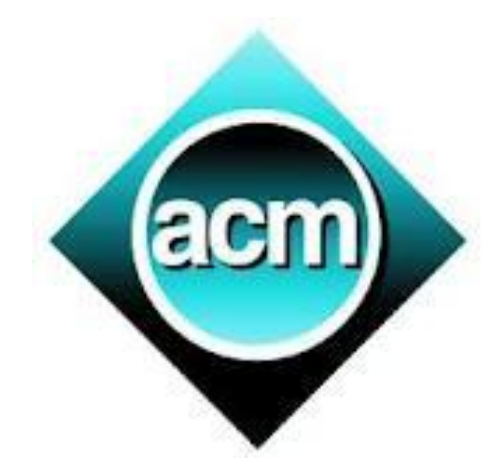

#### **Guide élaboré par :**

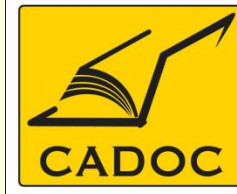

**COMPAGNIE ALGERIENNE DE DOCUMENTATION ET DE CONSEIL** 

Bases de données.Livres.Revues.Traités.Normes